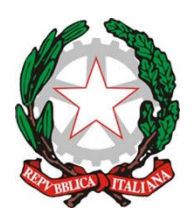

# **ISTITUTO COMPRENSIVO STATALE**

#### **"***M. Buonarroti***"**

Via Corridoni 68 - Ponte a Egola - S. Miniato (PI) - Tel. +39 (0571) 497052 [piic82600q@istruzione.gov.it](mailto:piic82600q@istruzione.gov.it) - [piic82600q@pec.istruzione.it](mailto:piic82600q@pec.istruzione.it) <https://mbuonarroti.edu.it/>

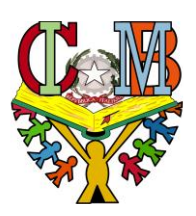

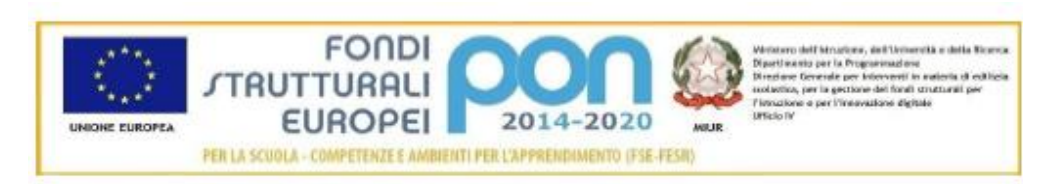

# **DISCIPLINARE AFFIDAMENTO DIRETTO E CAPITOLATO TECNICO**

**CNP: 13.1.2A-FESRPON-TO-2021-38 CUP: G29J21009000006 CIG: 9149964528**

#### **DISCIPLINARE**

#### **1. PREMESSA**

Nell'ambito del miglioramento dell'offerta formativa legata al Piano Nazionale di Ripresa e Resilienza, onde favorire e incrementare la transizione digitale nelle scuole, la scrivente istituzione scolastica intende affidare mediante trattativa diretta con sistema M.E.P.A., in ottemperanza della determina del DS Dott.ssa Graziella Costanzo della istituzione M. Buonarroti di Ponte a Egola prot. n. 2720 del 24/03/2022 la fornitura di servizi e attrezzature collegate alla suddetta transizione, come capitolato tecnico allegato.

La fornitura dovrà essere realizzata secondo le modalità e le specifiche definite nel presente disciplinare.

Codesta ditta, è invitata a presentare la propria migliore offerta tecnico/economica per la realizzazione dell'attività in oggetto entro e non oltre **le ore 18,00 del giorno 26/03/2022**

La procedura d'acquisto, promossa dalla scrivente istituzione scolastica servirà per l'acquisto di dispositivi e attrezzature informatiche e dei relativi servizi connessi tramite consultazione mediante trattativa diretta nell'ambito del Mercato Elettronico della P.A. (MEPA).

La trattativa su MEPA è utilizzata ai fini di indagine esplorativa di mercato e non obbliga la stazione appaltante alla stipula successiva.

I termini entro i quali poter inoltrare richieste di chiarimento sono indicati nel riepilogo della Trattativa a sistema. Le risposte alle richieste di chiarimento verranno inviate prima della scadenza dei predetti termini a mezzo PEC

# **2. OGGETTO**

#### **2.1 Indicazioni generali**

**Premesso che l'intento della stazione appaltante è la realizzazione della fornitura nella sua interezza e non la mera consegna di attrezzature** sarà cura del fornitore affidatario prevedere la

configurazione dei prodotti e dei servizi previsti indispensabili al corretto funzionamento dei dispositivi hardware software e accessori che si andrà a fornire, in sintonia con gli scopi del progetto stesso.

L'importo su cui si richiede ribasso è quello desunto dalla sezione MEPA nella categoria merceologica "beni informatici**" ovverosia euro 48.344,38 (quarantottomilatrecentoquarantaquattro/38) complessivi massimi al netto di IVA al 22% se dovuta.** I costi dovranno essere indicati, pur essendo una fornitura "a Corpo", in aggiunta al documento di offerta generato dal MEPA, in maniera singola e dettagliata così come da format di offerta tecnico/economica allegato al presente disciplinare

Il Responsabile del procedimento, ai sensi dell'art. 31, del Dlgs. n.50/2016, è il Dirigente Scolastico Dott.ssa Graziella Costanzo.

La garanzia sui prodotti dovrà essere di almeno 24 (ventiquattro) mesi*,* dalla data di accettazione della fornitura, così come previsto **in premessa e ai successivi paragrafi 8/9/10**

# **2.2 Descrizione e caratteristiche tecniche dei prodotti**

Le attrezzature ed i relativi servizi richiesti sono quelli presenti nel capitolato allegato al presente disciplinare

# **3. Indicazione CIG e tracciabilità flussi finanziari**

Per consentire gli adempimenti previsti dalla L.136/2010 così come modificata e integrata dal decreto di legge n° 12 novembre 2010 n. 187 si comunica che il CIG del lotto unico è **914760499E** In particolare, si rammenta che il fornitore aggiudicatario assume gli obblighi di tracciabilità di cui alla predetta normativa, pena la nullità assoluta del contratto. La scrivente amministrazione si riserva la facoltà di attuare eventuali verifiche sui contratti sottoscritti tra le parti.

# **4. Oneri della sicurezza** (art. 95, comma 10, del D.lgs. n. 50/2016)

Nell'offerta economica l'operatore deve indicare i propri costi aziendali concernenti l'adempimento delle disposizioni in materia di salute e sicurezza sui luoghi di lavoro ed il prezzo complessivo indicato dal concorrente deve intendersi comprensivo di tali costi sicurezza.

# **5. Luogo di esecuzione**

.

L'aggiudicatario dovrà eseguire le prestazioni contrattuali presso la propria sede o presso la sede dell'istituzione scolastica

# **6. Modalità dell'offerta**

L'offerta dovrà essere presentata secondo il modello generato dal MEPA e in aggiunta sul modello di offerta tecnico/economica allegata al presente disciplinare e firmata digitalmente dal legale rappresentante della ditta interpellata. L'offerta dovrà essere integrata dalla dichiarazione di accettazione dell'allegato capitolato tecnico.

# **7. Ulteriori informazioni**

In caso di richiesta di ulteriori informazioni queste dovranno essere inviati presso la casella di posta elettronica certificata [piic82600q@pec.istruzione.it](mailto:piic82600q@pec.istruzione.it)

Ai sensi dell'art. 16-bis, comma 10 D.L. 185/2008, convertito con modificazioni in Legge n. 2/2009, il Punto Ordinante procederà ad acquisire d'ufficio il **Documento Unico di Regolarità Contributiva (DURC).**

# **8. Condizioni particolari di fornitura**

*Le attività di consegna e configurazione includono: imballaggio, trasporto, facchinaggio, consegna* 

*al piano, installazione se richiesta, configurazione di tutte le tecnologie acquistate in rete ove lo prevedano. Tali attività dovranno essere effettuate da personale qualificato.*

# *9.* **Consegna e installazione e collaudo**

*Il termine ultimo previsto per la consegna, l'installazione ed il collaudo di tutti i prodotti e l'espletamento di tutti i servizi oggetto del presente Contratto è il 1° settembre 2022. In caso di esito positivo del collaudo, effettuato dall'Istituzione Scolastica Punto Ordinante, la data del verbale varrà come Data di Accettazione della fornitura con riferimento alle specifiche verifiche effettuate ed indicate nel verbale, fatti salvi i vizi non facilmente riconoscibili e la garanzia e l'assistenza prestate dal produttore ed eventualmente dal Fornitore*. *Nel caso di esito negativo del collaudo, il Fornitore dovrà sostituire entro 5 (cinque) giorni lavorativi le apparecchiature non perfettamente funzionanti svolgendo ogni attività necessaria affinché il collaudo sia ripetuto e positivamente superato.* 

# **10. Ulteriori condizioni da rispettare**

- *a) Il prezzo offerto deve essere specificatamente indicato al netto di iva, e comprensivo di imballaggio, trasporto, facchinaggio, garanzia, installazione se richiesta (anche del software), collaudo, montaggio;*
- *b) Consegna di tutto il materiale come da specifiche del disciplinare di gara;*
- *c) Installazione configurazione e collaudo di tutte le apparecchiature fornite entro la data indicata.*
- *d) Tutte le apparecchiature devono essere obbligatoriamente in regola con la normativa riguardante la sicurezza nei luoghi di lavoro (L.81/08) e con le norme sulla sicurezza e affidabilità degli impianti (L.37/08);*
- *e) Tutte le apparecchiature devono essere inoltre in regola con la normativa vigente*

# **11 Documentazione richiesta ai fini della validità della trattativa**

Affinché la trattativa diretta sia perfezionata è richiesta la regolarità e la presentazione dei seguenti documenti:

- 1. DURC al contratto e al pagamento;
- 2. Annotazioni riservate Anac;
- 3. Dichiarazione art. 80;
- 4. Tracciabilità Flussi Finanziari.
- 5. Casellario Giudiziario;
- 6. Carichi Pendenti;
- 7. Visura Camerale con annotazioni fallimentari;
- 8. Regolarità fiscale (che non è Equitalia)
- 9. Verifica Equitalia al pagamento.
- 10. Verifica sanzioni amministrative dipendenti da reato;
- 11. Dichiarazione sul rispetto della normativa sulla disabilità;

Per importi superiori a 40.000 € deve essere richiesto un SIMOG CIG e la procedura per l'affidamento diretto deve essere inserito poi su Avcpass.

L'operatore economico partecipante, o almeno quello affidatario, per essere rintracciato e registrato su Avcpass dovrà preliminarmente iscriversi al Pass OE e inviare il certificato di iscrizione. Per le procedure negoziate (tutti gli importi) e gli affidamenti diretti per importi oltre i 40.000 € non è più accettata la dichiarazione art.80, ma la stessa va sostituita dal DGUE.

Il DGUE è valido solo se prodotto in formato TELEMATICO sul sito della comunità europea all'indirizzo:

#### https://espd.eop.bg/espd-web/filter?lang=it

Infine l'operatore economico aggiudicatario deve fornire, per importi superiori a 40.000 € o per qualunque altro importo in caso di procedura diversa dall'affidamento diretto, la garanzia definitiva del 10% del valore dell'affidamento. Tale garanzia può essere fornita in contanti, con assegno circolare o con garanzia fidejussoria.

### **12 Definizione delle controversie**

*Le eventuali controversie, che dovessero insorgere durante lo svolgimento del servizio tra il prestatore e l'Istituto Scolastico, saranno demandate al giudice ordinario. Il foro competente è quello di PISA.*

**DENOMINAZIONE LOTTO: ACQUISTO MONITOR E ACCESSORI COD. 13.1.2A-FESRPON-TO-2021- 313, Dotazione di attrezzature per la trasformazione digitale della didattica e dell'organizzazione scolastica;** 

**CIG**: **9149964528**

### **CAPITOLATO TECNICO - DETTAGLIO FORNITURE E SERVIZI**

- N. 32 Monitor Interattivi ACTIVEPANEL COBALT 65"4K CON STAFFA & WIFI
- N. 3 Tavoletta per firma digitale
- N. 1 WebCam

La fornitura deve essere inclusa di: Trasporto, installazione Monitor secondo le disposizioni dell'Istituto con smontaggio di eventuali Monitor/Lim presenti su parete, formazione didattica di almeno 6 ore da parte di formatore certificato da casa madre.

#### **CARATTERISTICHE TECNICHE**

#### **MONITOR ACTIVEPANEL COBALT 65"4K**

**Monitor Interattivo Touch 65" 4K COBALT con software autore e piattaforma didattica hardware e software**

#### **MONITOR INTERATTIVO 65".**

#### **Performance**

- Altoparlantiincorporati:Si 2
- Potenza in uscita (RMS):2 x 15 W
- Tecnologia: Vellum
- Tipologia touch screen:Multi-user 20 Touch
- Scrittura penna e dito
- Superficie: Vetrotemperato a caldo antiriflesso
- Menu Android compresa Witheboard App disponibile con qualsiasi SO
- Funzionalita' annotazioni e screenshot sullo schermo con qualsiasi SO
- La tecnologia di rilevazione deve garantire un touch differenziato e contemporaneo della penna(scrittura), del dito (mouse) e del palmo(cancellino).
- Console centrale per abilitazione veloce menu, fermo immagine,selezione fonte .

### **Display**

.

- Risoluzioni grafiche supportate:3840 x 2160 (4UHD)
- Risoluzione 4K: Si
- Dimensioni schermo:65"
- Dimensionevisibile, diagonale:1644 mm
- Area di visualizzazione effettiva:1429 x 804 mm
- Tempo di risposta: 8 ms
- Formato: 16:9
- Rapporto di contrasto: 4000:1
- Angolo di visualizzazione (orizzontale):178 °
- Angolo di visualizzazione (verticale):178 °
- Sensore di luce ambientale

### **Connettività**

- Quantità porte HDMI FRONTALI: 1 (2.0)
- Quantità porte HDMI RETRO: 2 (2.0)
- QUANTITA' PORTE USB-A FRONTALI: 1 (2.0)
- QUANTITA' PORTE USB-A RETRO: 2 (2.0)
- Quantità porte Touch FRONTALI:1 tipo USB
- Quantità porte Touch RETRO:1 tipo USB
- USB-A 3.0 FRONTALI: 1
- Quantità porte VGA (D-Sub):1
- Quantita' porte HDMI OUT: 1
- Quantita DP: 1
- Modulo WIFI IEEE 802.11 a/b/g/n. ac Wireless 2x2
- Altoparlante / Cuffia / Spinotto di uscita:1
- Ingresso video composito:1
- Quantitàporte USB -A 2.0:3
- Quantitàporte USB -A 3.0: 1 (OPS)
- Componenti video (YPbPr/YCbCr) in:1
- Ingresso LAN(RJ45) 1x10/100Mbps
- Uscita LAN (RJ45) 1x10/100 Mbps
- Uscita HDMI
- Slot OPS

### **Il monitor dovrà essere fornito, pena esclusione, congiuntamente ad un dispositivo didattico dello stesso produttore del monitor, avente le seguenti specifiche:**

- Version Android 8.0 Oreo
- CPU: Quad Core ARM Cortex A73
- Supporto OTA Function per ricerca e download aggiornamenti on line
- RAM 3GB

• Storage 32 GB

.

• Lavagna con foglio infinito, due utenti contemporanei, salvataggio ed esportazione in PDF Si richiede **funzionalita Multiwindows:** Gestione di più app in altrettante finestre presenti in contemporanea sullo schermo. Ciascuna finestra può essere affiancata, ridotta a icona, sovrapposta ad altre, ridimensionata e spostata a piacimento sullo schermo. L'app della lavagna può essere utilizzata contemporaneamente ad altre applicazioni

- **Soluzione di condivisione** senza utilizzo di cavi per collegare i dispositivi al monitor Gli utenti possono condividere schermate da dispositivi che utilizzano i seguenti sistemi Operativi
	- Laptop/Computer:
	- MacOS: versione 10.13 o successiva, anche con opzione touchback
	- Windows: versione 8.1 o successiva, anche con opzione touchback
	- Chrome: versione 61.0 o successiva Dispositivi mobili:
	- Android: versione 6.0 o successiva
	- iOS: versione 12.0 o successiva

L'applicazione deve supportare Air Play per dispositivi iOS

 L'applicazione deve fornire la possibilità di visualizzare e attivare una lista di almeno 35 dispositivi collegati, con la possibilità di visualizzarne i rispettivi schermi fino a 4 in contemporanea

• **Sistema di Management d**ello stesso produttore con le seguenti caratteristiche:

Possibilità di gestire centralmente e in remoto i monitor per impedire che le attività di sistema vengano eseguite da utenti non autorizzati.

- Attivare aggiornamenti on line per monitor registrati
- **Possibilità di attivare/disabilitare Google Play Store**, Google Mobile Services (GMS o Google Services)
- Possibilita' di istallare app terze parti
- Possibilita' di avere il controllo remoto di ogni monitor
- Possibilita' di pianificare accensione e spegnimento
- Possibilita' di inviare messaggistica istantanea
- Possibilita' di accedere anche da dispositivi mobili

- **Piattaforma formativa LMS certificata AGID (Agenzia Italia Digitale)** per la gestione e l'erogazione/fruizione di contenuti formativi e learning object quali ad esempio, video tutorial, webinar, pdf, dispense, **nel rispetto dello standard SCORM**.
- La Piattaforma dovrà essere sviluppata da un ente accreditato dal MIUR quale soggetto per la formazione del personale della scuola (decreto n. 0001169 del 14-07-2021). In relazione alla formazione sarà pertanto disponibile **sulla piattaforma SOFIA l'attestato di partecipazione**, per gli insegnanti che avranno fruito del percorso formativo.
- **Certificazione di qualità**: La piattaforma LMS dovrà esssere sviluppata da un ente certificato in conformità alla norma UNI EN ISO 9001:2015 (settore EA35 Istruzione e formazione)
- o **I corsi/moduli SCORM disponibili nella piattaforma LMS dovranno essere accessibili online, 7 giorni su 7 e 24 ore su 24, fruibili attraverso l'attivazione di una licenza utente**  (username e password) **associata a ciascun Monitor**
- o **Pacchetto corsi** comprendente corsi per una durata complessiva pari a minimo 4 ore, sulle seguenti tematiche didattiche (a titolo esemplificativo e non esaustivo):
	- ➢ utilizzo e funzionalità del monitor
	- $\triangleright$  utilizzo di eventuali software/app del produttore del monitor
	- $\triangleright$  utilizzo tecnologia di terze parti, a titolo esemplificativo app/sw della suite di Microsoft, Google, da utilizzare in combinazione con la tecnologia del monitor
	- ➢ utilizzo di accessori didattici in dotazione agli istituti scolastici
	- ➢ tematiche del PNFD Piano Nazionale Formazione Docenti

L'aggiudicatario dovrà fornire, pena esclusione, contestualmente all'installazione della dotazione tecnologica e a titolo gratuito, un software autore e un ambiente collaborativo su cloud specificamente progettato per la creazione di materiali ed attività didattiche prodotto dallo stesso produttore del Monitor. Cratteristiche richieste:

- Software autore compatibile Windows; MAC OS 10.13., Linux Ubuntu 18.04
- Permettere la creazione di lezioni e risorse didattiche sia off line che on line
- Prevedere la funzionalità di riconoscimento forme di scrittura a mano libera in lingua italiana e formule matematiche.
- Permettere la personalizzazione della interfaccia grafica
- Permettere la ricerca e l'aggiornamento della nuova versione del software direttamente dall'interno dell'applicazione. Il software deve includere la funzione di verifica della disponibilità di nuovi aggiornamenti sul sito del produttore e l'installazione degli stessi
- Possibilità di integrare nella pagina, video, azioni, animazioni e codici HTML.
- Permettere la connessione di tablet e dispositivi alla LIM/Panel
- Permettere di accedere ad un repository di risorse, lezioni, esercitazioni, simulazioni, 3D, in diverse lingue. Il repository deve essere in continua evoluzione ed implementabile, permettendo upload e download.
- Prevedere una home page di classe dove l'insegnante può:
	- postare messaggi visibili solo agli studenti di una determinata classe
	- inviare risorse didattiche
	- assegnare compiti
	- verificarne l'andamento dei compiti assegnati
	- creare e somministrare domande finalizzate alla verifica di apprendimento in diverse modalità (si/no, scelta multipla, risposta libera, ecc.)
	- configurare un sistema di punteggi in funzione delle risposte date dagli studenti
- Permettere all'insegnante di avviare una sessione collaborativa in cui gli studenti contribuiscono, in modalità sincrona e/o asincrona dal proprio device apportando contenuti personali alla lezione, secondo la cosiddetta metodologia della FLIPPED CLASSROOM
- Permettere di inviare contenuti multimediali ai device degli studenti, come lezioni e domande, permettere agli studenti di rispondere, e permettere all'insegnante di visualizzare le risposte in forma anche anonima
- Permettere invio di test strutturati come le prove di verifica
- Permettere l'Archivio di lezioni e file nel cloud illimitato e suddiviso in cartelle create dall'insegnante
- Permettere di importare lezioni create con Smart notebook o Promethean ActivInspire, Microsoft Power Point, Adobe PDF
- Permettere all'alunno di prendere appunti e salvarli all'interno del cloud senza uscire dal programma durante le lezioni.

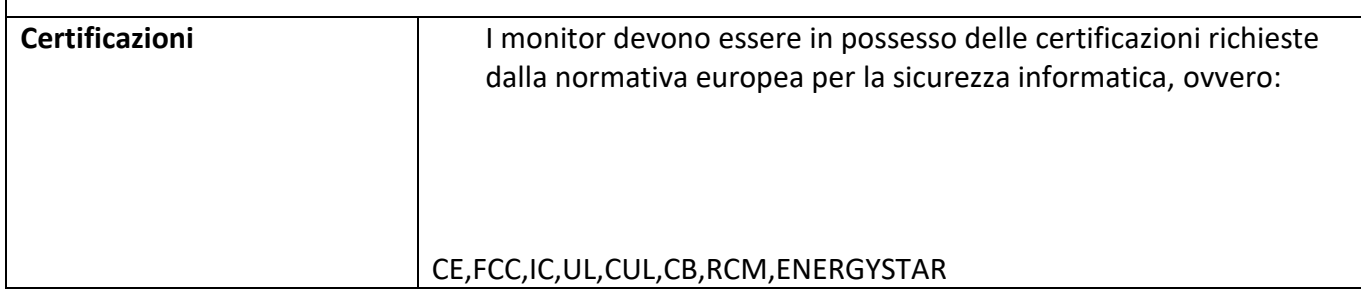

#### **TAVOLETTA PER LA FRMA DIGITALE**

Tavoletta per firma digitale con display LCD da 4.5" F-STN, schermo monocromatico da 320 x 200 pixel, area attiva per la firma 96 x 60 mm. Penna digitale con 1024 livelli di pressione. Slot di sicurezza Kensington® integrato.

#### **WEBCAM**

Autofocus e 1080P FHD. 4 microfoni AI che catturano il suono stereo naturale e chiaro da tutte le angolazioni. 2 Stereo Speakers. VoiceIA, obiettivo grandangolare da 90 °.